# MARK SCHEME for the May/June 2012 question paper

# for the guidance of teachers

# 7010 COMPUTER STUDIES

7010/12 Paper 1, maximum raw mark 100

This mark scheme is published as an aid to teachers and candidates, to indicate the requirements of the examination. It shows the basis on which Examiners were instructed to award marks. It does not indicate the details of the discussions that took place at an Examiners' meeting before marking began, which would have considered the acceptability of alternative answers.

Mark schemes must be read in conjunction with the question papers and the report on the examination.

• Cambridge will not enter into discussions or correspondence in connection with these mark schemes.

Cambridge is publishing the mark schemes for the May/June 2012 question papers for most IGCSE, GCE Advanced Level and Advanced Subsidiary Level syllabuses and some Ordinary Level syllabuses.

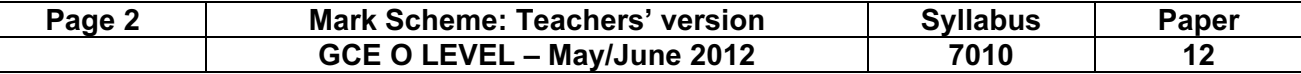

# 1 Any three from:

- fact finding
- feasibility study
- analysis
- design
- testing
- documentation/technical documentation/user guide
- implementation/installation
- evaluation
- example and the maintenance in the contract of the contract of the contract of the contract of the contract of the contract of the contract of the contract of the contract of the contract of the contract of the contract of

#### 2 email

#### advantages (one from:)

- easier to send attachments
- easier/faster to type
- can format text
- cheaper to send an email

#### disadvantage (one from:)

- need to buy computer equipment
- computer equipment not as portable as mobile phone
- need a broadband connection/modem/Internet access
- need account for emails
- can send a virus

# mobile phones

#### advantages (one from:)

- completely portable method/can be used on the move
- more people have mobile phones
- use of predictive texting
- cheaper to buy a phone

#### disadvantage (one from:)

- can't send large documents/files/limited number of characters
- phone charges for sending messages are relatively high
- phone charges for sending messages overseas are high
- slow to key in messages/small keyboard
- often out of range of signal/poor signal
- smaller screens [4]

# 3 Any five from:

- viruses
- hacking
- cookies
- pharming
- phishing
- spyware
- tapping into unsecured wifi network/war driving
- shoulder surfing/over-the-shoulder observation of the Internet user's credentials/user name and password **in the set of the set of the set of the set of the set of the set of the set of the set of the set of the set of the set of the set of the set of the set of the set of the set of the set of the set of the set**

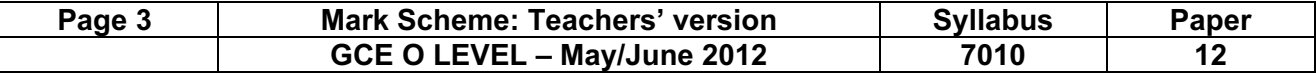

#### 4 (a)

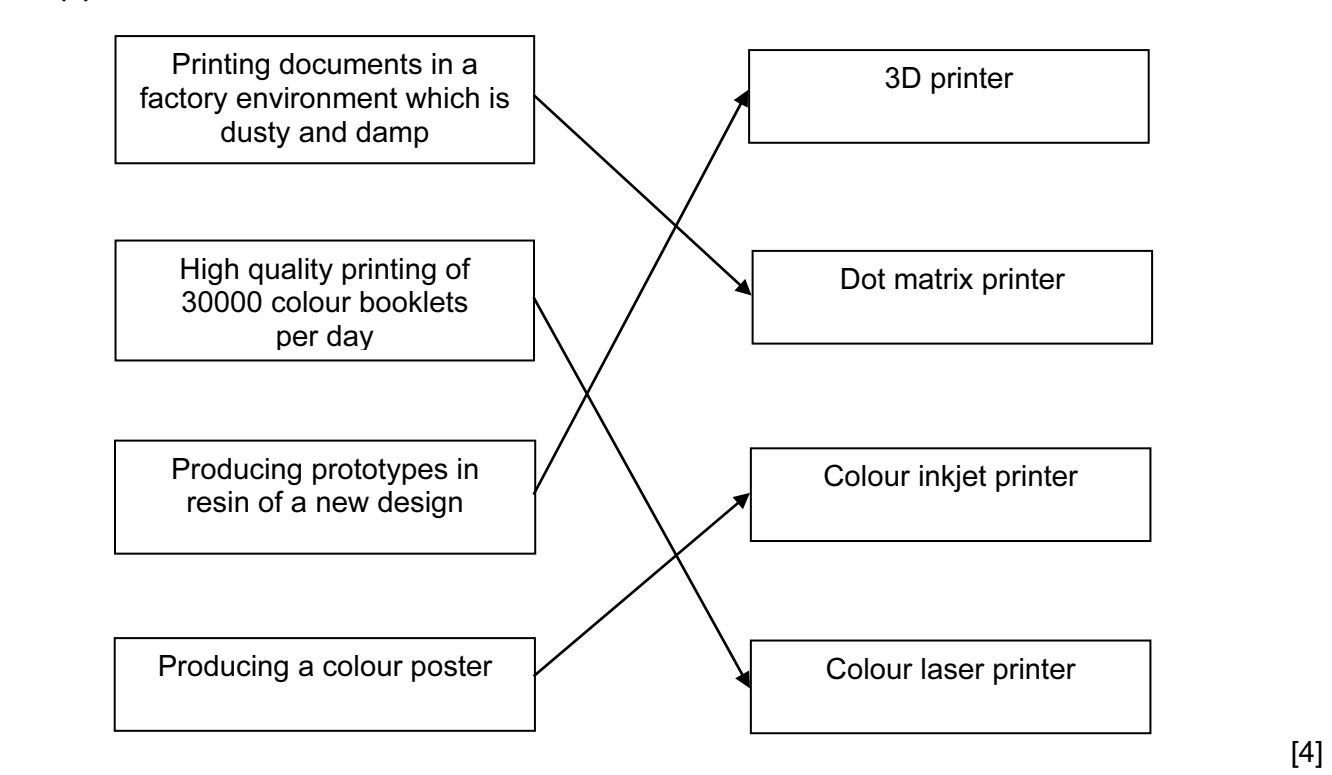

#### (b) 3D printer

- capable of producing solid objects
- cheaper than making a working model (by conventional methods)
- works with CAD

#### dot matrix printer

- can work in harsh environments
- (since in a factory,) noise levels are not important
- quality of printout not important
- robust printer

#### colour inkjet printer

- suited to low volume
- good/photographic quality printing

# colour laser printer

– fast for volume printing [4]

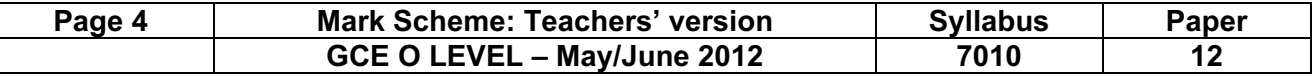

# 5 (a) Any three from:

- wire frame
- 2D / 3D modelling
- library of parts which can be used in new drawings
- validation / verification of designs against original specification
- ability to link with computer-aided manufacture (CAM)
- facility to calculate the mass of the actual object once built
- facility to calculate the cost of producing the article
- features such as rotation, colour, zoom, etc.
- simulation of designs (without the need to build a prototype)
- create engineering drawings from solid models
- import and export to allow the exchange of data with other software packages
- kinematics (i.e. check moving parts in assemblies don't interfere with each other)
- automatic routing of cables and hoses [3]
- (b) Any three from:
	- (very) large screens/monitors
	- plotters to draw scale and full size drawings
	- 3D printers
	- CAM machinery/CNC lathe [3]
- (c) Any two health risks and any one safety risk from:

# health risks

- RSI from repeated/long continuous use of a keyboard/repeated clicking on a mouse
- back/neck ache from bad posture/incorrect chair position
- headaches caused by glare from monitors
- eye strain caused by glare from monitors/poor lighting
- dry eye caused by staring at screen without blinking
- respiratory problems etc. caused by ozone/toner particulates emitted from a laser printer

# safety risks

- electrocution e.g. bare wires, drinks near computers, etc.
- trip hazards from trailing cables
- heavy equipment falling due to failure of inadequate desks, work stations etc.
- fires from short circuits/over-heating equipment [3]

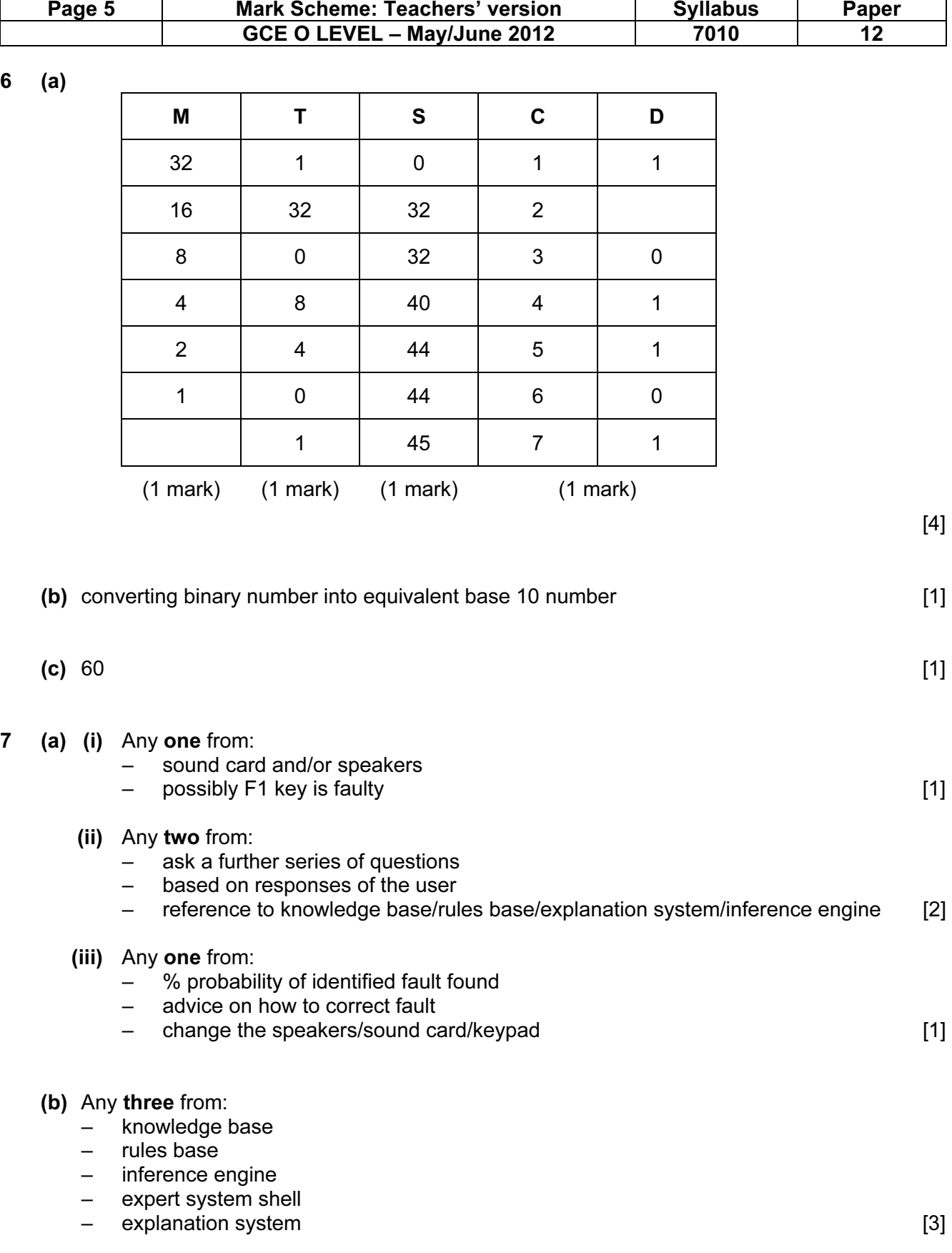

**F** 

 $\overline{\phantom{0}}$ 

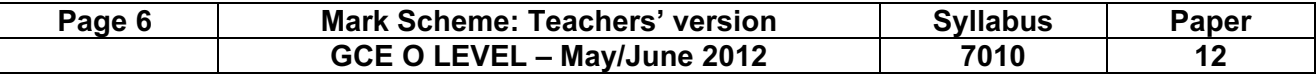

# (c) RAM

- to store data/programs/parts of operating system in use
- to store data that can be changed

#### ROM

- where operating system/bios is stored
- where data that starts up the system is stored [2]
- 8 (a) –1 mark for each different error

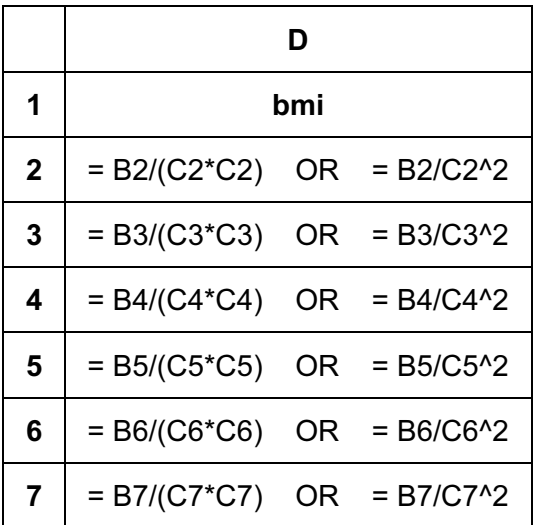

[2]

(b) (i) normal (correct spelling only)

\n(ii) = SUM(D2:D7)/6 or = AVERAGE(D2:D7) or

\n= (D2 + D3 + D4 + D5 + D6 + D7)/6

\n(iii) = IF(D8 < 18.5, "underweight", IF(D8 > 25, "overweight", "normal"))

\n
$$
<
$$
-----1 mark ------2 < 25, "overweight", "normal"))

(c) =  $20 * C2 * C2$ 

OR

$$
= 20 * C2 * 2
$$
 [1]

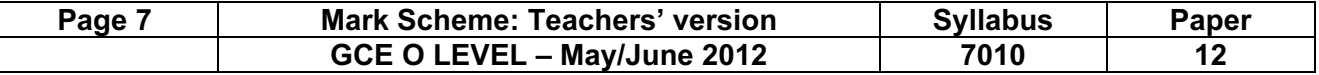

#### 9 (a) barcode reader

- e.g. (any reasonable application these are just examples)
- stock control
- library loans
- Point Of Sale system
- tracking systems
- itemised billing

#### RFID

- e.g. (any reasonable application these are just examples)
- identifying/tracking individual items e.g. livestock, vehicles

#### magnetic stripe

e.g. (any reasonable application these are just examples)

- security cards (e.g. hotel room keys)
- credit/debit/smart cards/ATMs/banking
- loyalty cards [3]

(b) 1 mark for naming validation check  $+$  1 mark for example of its use (the two must match up)

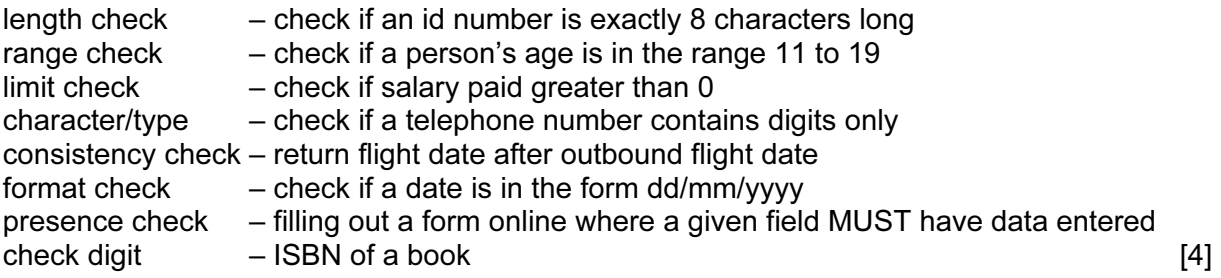

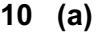

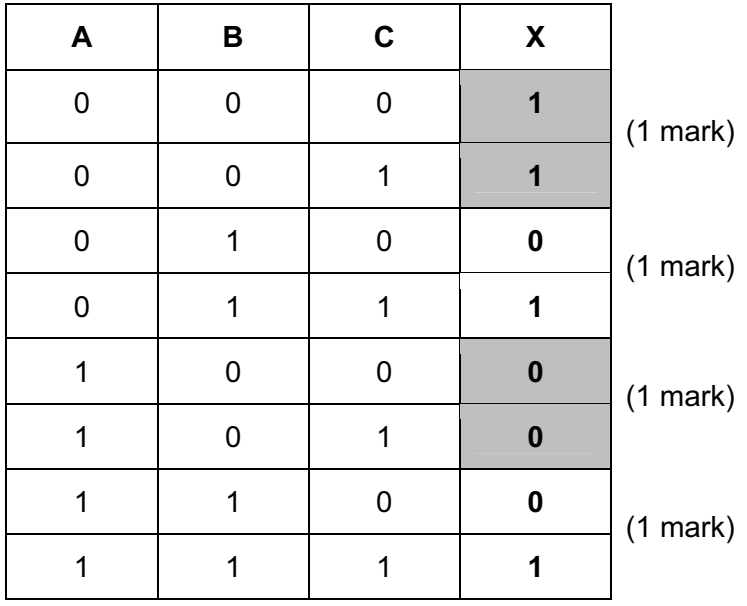

[4]

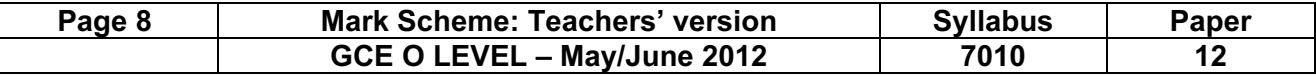

(b) 1 mark for correct logic gate + 1 mark for correct associated truth table.

Any two from:

– NOR, AND, OR, XOR (EOR)

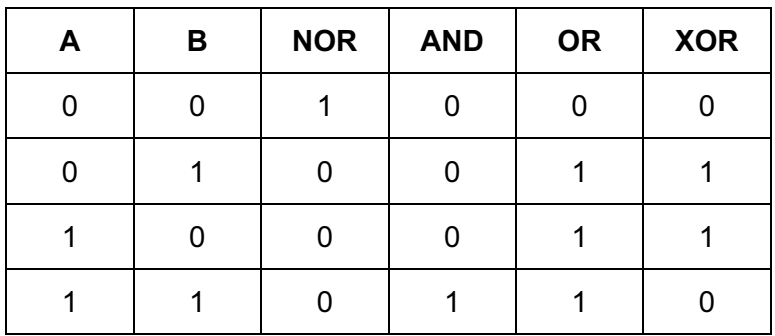

 $[4]$ 

11 (a) (i) Any points from (maximum of 3 marks):

- signals/data supplied by sensors to the computer
- use of ADC
- computer compares data with pre-stored values
- if data beyond/greater than stored limit, intruder has been detected
- monitoring continues until re-set
- (ii) Any points from (maximum of 2 marks):
	- computer sends signal …
	- ... to set off siren/buzzer/light/alarm bell/sounds alarm
	- use of a DAC
	- automatically informs police/security company Maximum mark: [4]

(b) Any two points from:

- signal sent to …
- … motors
- … actuators [2]

(c) Any one point from:

- motion
- light
- sound

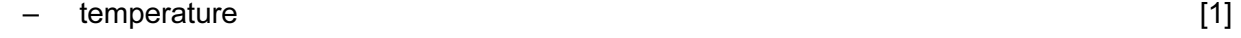

- (d) Any two points from:
	- store realistic values in memory/adjust sensitivity
	- use 2 different sensors to monitor the same parameter (e.g. sound sensor and infra-red sensor to monitor intruder)
	- fully/regularly test system once installed
	- increase fault tolerance by use of redundant sensors and computers [2]

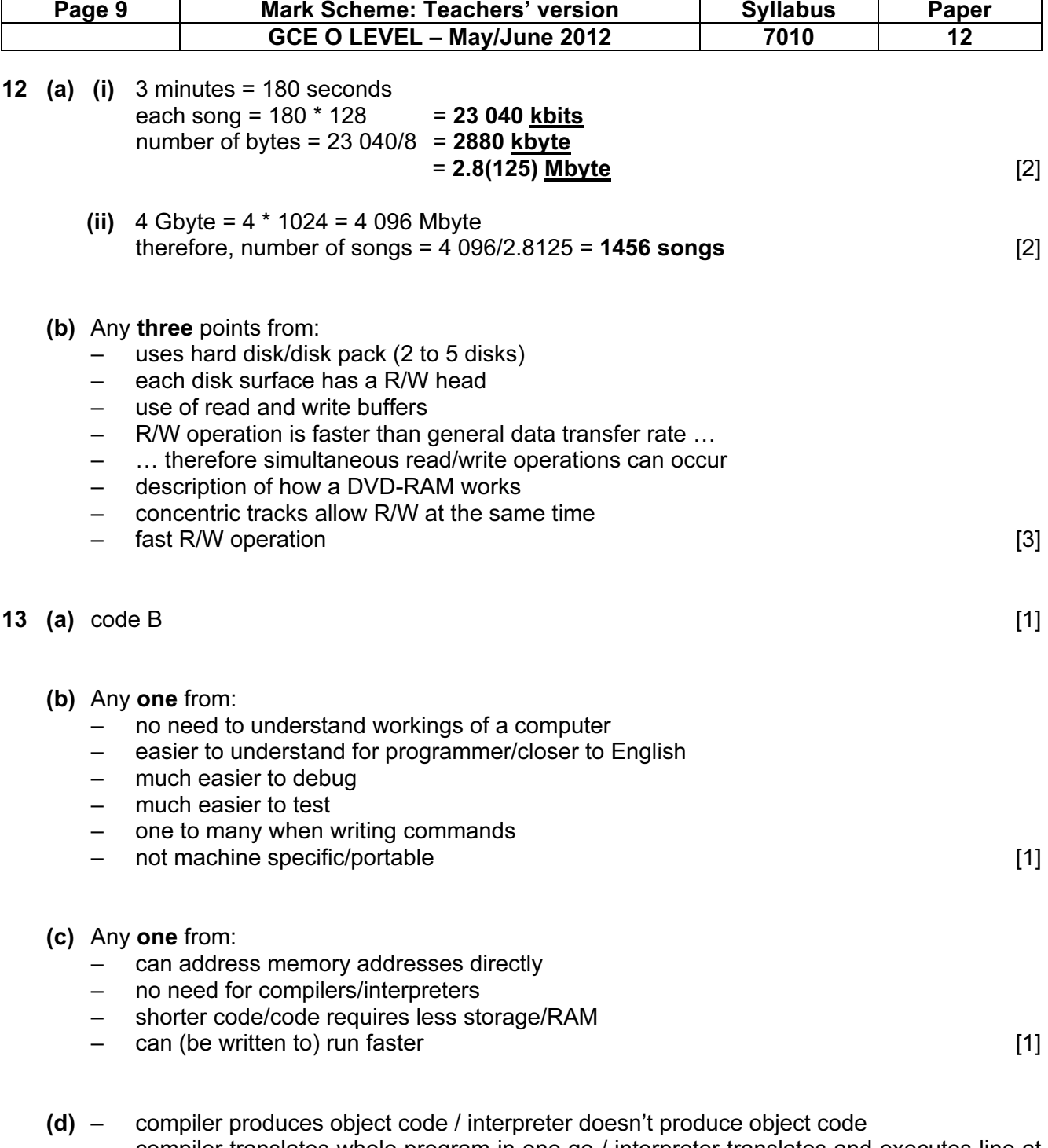

- compiler translates whole program in one go / interpreter translates and executes line at a time
- compiler produces list of all errors / interpreter produces error message each time an error encountered
- compiler produces "stand alone code" / interpreter doesn't produce "stand alone code"
- compilation process is slow but resultant code runs very quickly / interpreted code runs slowly [2]

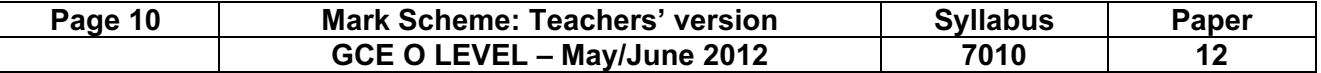

- 14 (a) Any four points from:
	- satellites transmit signals (to sat nav computer in the ship)
	- computer receives/interprets these signals
	- system depends on very accurate timing/use of atomic clocks
	- each satellite transmits data including location and time
	- computer in ship calculates its position based on at least 3 satellites
	- at least 24 satellites in operation at a given time
	- position of ship is known within 1 metre
	- refer to triangulation:

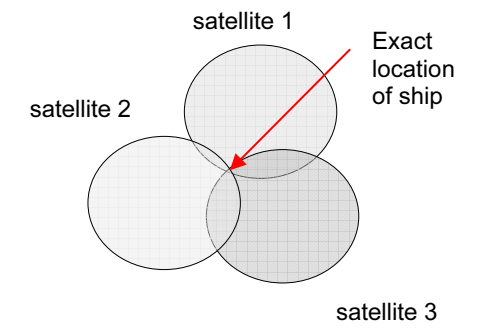

 $[4]$ 

- (b) Any two benefits from:
	- safer (can avoid known risks, identify safe harbour etc.)
	- more accurate navigation
	- can still navigate at night even under full cloud cover etc.
	- the ship automatically transmits location 24/7
	- ... if accident occurs, ship's exact location is known
	- estimate time of arrival in the state of an extraordination of the state of an extraordination of the state of  $\sim$  [2]

(c) Any one from:

- output on LCD screen showing location in relation to known hazards etc.
- animation display (similar to a radar screen)
- verbal instructions [1]

© University of Cambridge International Examinations 2012 www.theallpapers.com

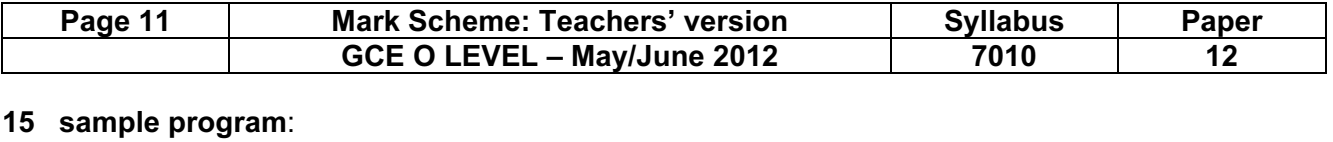

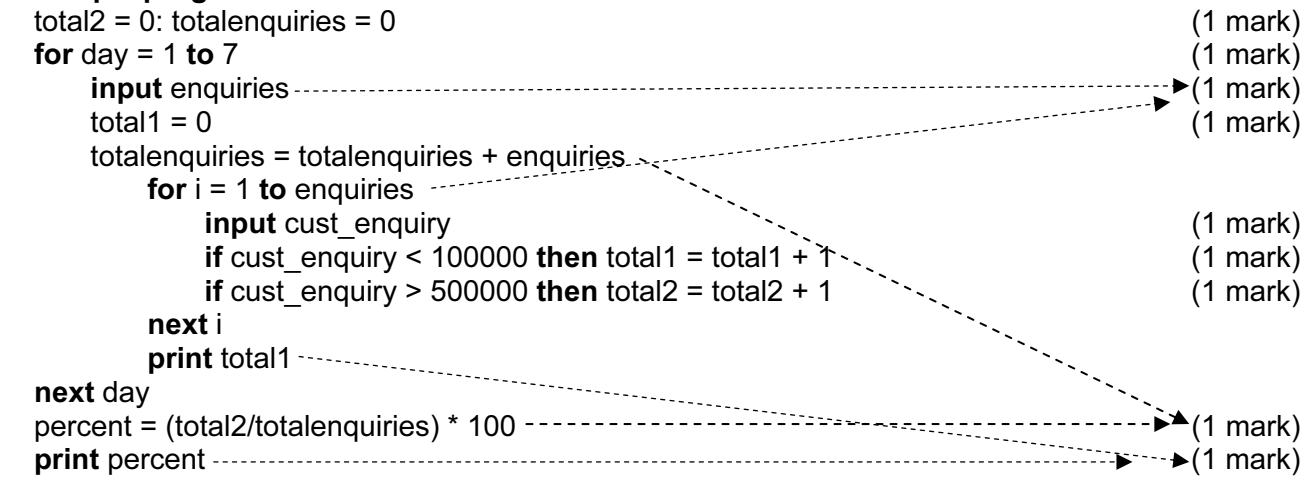

marking points

- initialisation of weekly total (total2) and total enquiries outside first loop
- correct first loop (controlling the number of days i.e. 7)
- input number of enquiries + control of the central loop
- initialisation of daily total inside first loop (total1)
- correct input of customer enquiry (inside second loop)
- check how many enquiries < 100000 and increment total
- check how many enquiries > 500000 and increment total
- calculation of total enquiries and percentage enquiries
- BOTH outputs in the correct place **and the correct place** [6]